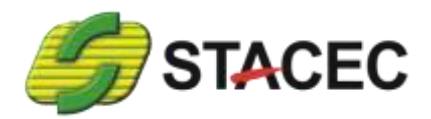

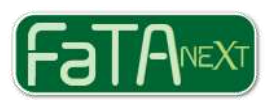

# **FaTA Next – Analisi e Interventi per edifici esistenti**

#### **Il rinforzo dei nodi travi-pilastro**

**FaTA Next** è il software più completo per l'analisi delle strutture esistenti. Le varie fasi di analisi richieste per l'applicazione del **SismaBonus** sono disponibili in un'unica piattaforma di calcolo. Il software consente sia l'analisi di vulnerabilità che il rinforzo strutturale e, associato al software gratuito SismaBonus, consente l'elaborazione della **Classe di rischio sismico** ante e post-opera.

Il software calcola i livelli di capacità raggiunti per ogni stato limite e consente di ottenere l'**indicatore di sicurezza sismica** per ogni elemento strutturale: nodi, travi, pilastri, pareti, piastre, scale, tamponature. Le numerose funzioni di visualizzazione consentono di evidenziare e comprendere le varie problematiche strutturali, al fine di un utilizzo ottimizzato dei rinforzi strutturali.

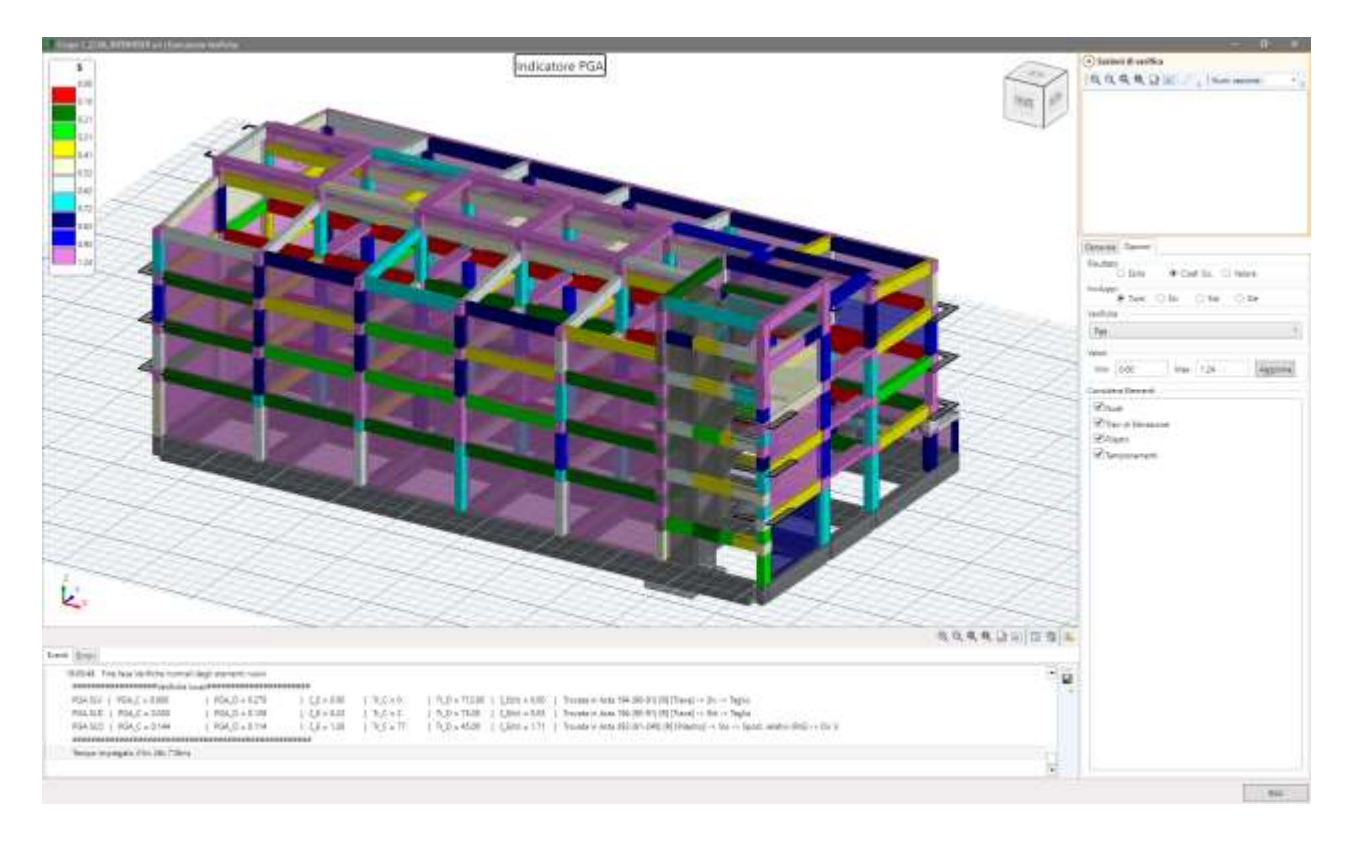

Per le **strutture esistenti**, in accordo con il Capitolo 8 delle **NTC 2018**, **FaTA Next** permette di scegliere tra i seguenti tipi di calcolo:

- Vulnerabilità sismica ;
- Adeguamento struttura esistente;
- Sopraelevazione;
- Ampliamento;
- Variazione destinazione d'uso;
- Inserimento nuovi elementi;
- Modifica classe d'uso;
- Miglioramento struttura esistente.

Per ogni tipo di calcolo il software guida l'utente per la corretta applicazione delle norme. In particolare, per gli interventi di tipo *Adeguamento, Sopraelevazione, Ampliamento, Inserimento di nuovi elementi*, il software analizza la struttura per la domanda sismica assimilabile alle strutture nuove.

Per gli interventi di tipo *Variazione destinazione d'uso* e *Modifica classe d'uso* la domanda utilizzata è pari all'80% così come richiesto dalle norme.

Nel caso di *Miglioramento* invece è l'utente che stabilisce il valore dell'indicatore di sicurezza da raggiungere, utilizzato come domanda sismica di riferimento per l'analisi.

Qualsiasi tipo e geometria di struttura può essere rinforzata sia **aggiungendo nuovi elementi** da utilizzare come rinforzo per la modifica del comportamento globale della struttura, sia applicando i numerosi **interventi locali** presenti nella libreria CoS.CA ,CoS.Mur e CoS.Solai.

Il software consente l'utilizzo di diversi tipi di rinforzi strutturali:

# • **Rinforzi per Strutture in muratura**

- o Intonaco armato
- o Diatoni artificiali
- o Iniezioni di malta
- o Cerchiature
- o Tiranti
- o FRP/FRCM rete rinforzo su parete

# • **Rinforzi per Strutture in C. A.**

- o FRP/FRCM
	- Rinforzo Nodo
	- Rinforzo Pilastro
	- Rinforzo Trave
- o CAM
	- Rinforzo Nodo
	- Rinforzo Pilastro
	- Rinforzo Trave
- o Acciaio
	- Rinforzo Nodo con piastre in acciaio
	- Rinforzo Pilastro con incamiciatura in acciaio
- $O$   $CA$ .
	- Allargamenti sezione di fondazione
	- Allargamento pilastro
	- Rinforzo inferiore trave
	- Allargamento trave
	- Rinforzo trave
	- Nervatura trave spessore
- **Rinforzi per Solai**
	- o Rinforzo intradosso FRP/FRCM
	- o Soletta in CA e connettori
- **Tamponature**
	- o Anti-ribaltamento FRP/FRCM

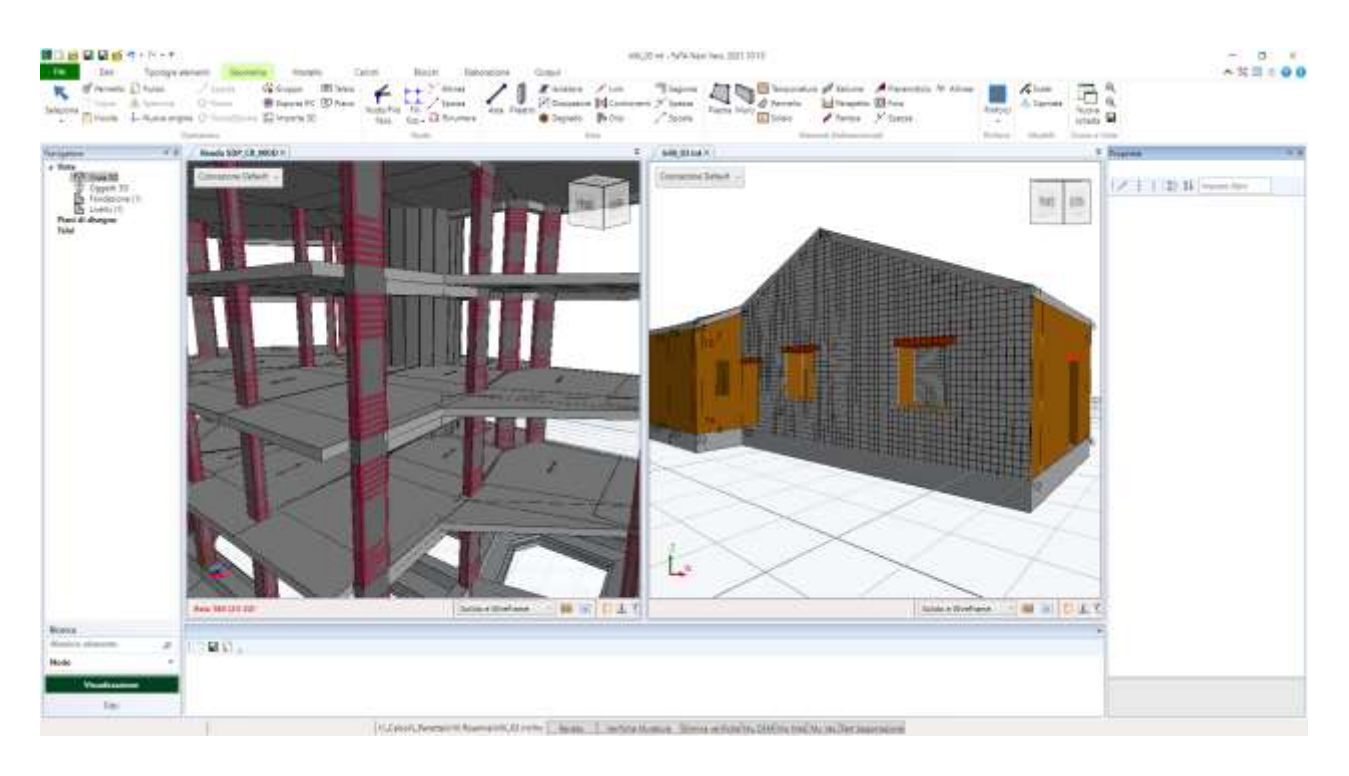

In questo articolo approfondiamo una delle problematiche più comuni e più difficili da superare: il **rinforzo dei nodi travi-pilastro**.

**FaTA Next** consente l'applicazione di diversi tipi di **rinforzi** per i nodi in calcestruzzo. Le tipologie disponibili sono:

- FRP/FRCM
- CAM
- Piastre in acciaio

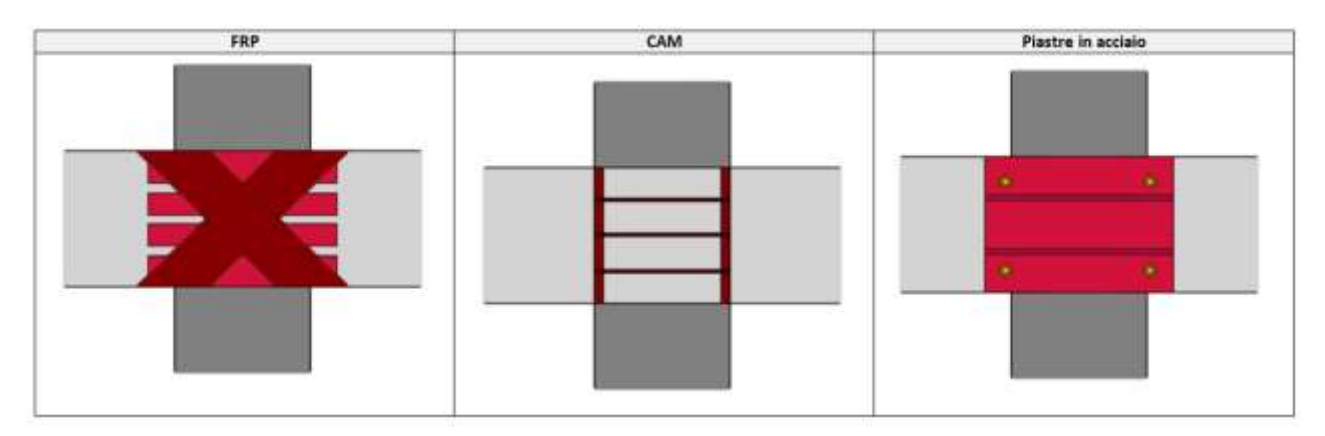

Per i nodi con **FRP/FRCM** è possibile scegliere diverse configurazioni: fasce orizzontali unidirezionali, pannelli in tessuto quadriassiale e, in aggiunta, fasce diagonali. Le resistenze di calcolo vengono elaborate in base alle norme CNR DT 200.

Il materiale da attribuire alle fibre può essere scelto tra quelli indicati nella norma CNR oppure personalizzati dall'utente. Per questa finalità è possibile utilizzare anche il software **Stacec DB Fibers**, l'applicativo gratuito (rivolto a progettisti e produttori) dedicato alla creazione di database di materiali "fibre" (FRP e FRCM) per l'utilizzo nel software FaTA Next.

Per i rinforzi al nodo di tipo **CAM** è possibile effettuare la verifica sia in condizioni "fessurate" che "non fessurate". Nel secondo caso viene utilizzata la verifica dei nodi mediante le tensioni (vedi C8.7.2.3.5 - Circ. 7/2019, nodi travi-pilastro).

Per entrambi i due tipi di rinforzo la verifica in condizioni **fessurate** viene verificato attraverso la seguente relazione generica (meccanismo taglio-trazione):

$$
V_{rd,tra} = b_j * h_{jc} * \sqrt{(f_{ctd} + \sigma_{or}) * (f_{ctd} + v_d * f_{cd})}
$$

$$
\sigma_{or} = \frac{F_{Rinf}}{b_j * h_{jw}}
$$

La gamma di interventi di rinforzo viene **ampliata costantemente** in base alle più recenti tecnologie e applicazioni ed al confronto diretto con i nostri utenti. L'"ultimo arrivato" tra i rinforzi del nodo è quello con **piastre in acciaio**, il quale viene affrontato mediante l'applicazione delle formule del capitolo 7.4.4.3.1 del NTC 2018 .

Per il caso del nodo fessurato le formule utilizzate sono le seguenti:

$$
V_{jbd} \le \eta \cdot f_{cd} \cdot b_j \cdot \mathbf{h}_{jc} \cdot \sqrt{1 - \frac{v_d}{\eta}}
$$
 [7.4.8]  

$$
\frac{A_{sh} \cdot f_{jwd}}{b_j \cdot \mathbf{h}_{jw}} \ge \frac{\left[\frac{V_{jbd}}{f_{ctd} + v_d \cdot f_{cd}}\right]^2}{f_{ctd} + v_d \cdot f_{cd}}
$$
 [7.4.10]

La prima è relativa al meccanismo **taglio-compressione**, la seconda per il meccanismo **taglio-trazione**.

Dall'applicazione di queste formule si possono calcolare i **valori resistenti** *Vrd* considerando l'ipotesi di assenza di armature e la presenza del rinforzo.

**Verifica 1** : meccanismo taglio-compressione

$$
V_{rd,comp} = \eta * f_{cd} * b_j * \mathbf{h}_{jc} * \sqrt{1 - \frac{v_d}{\eta}}
$$

**Verifica 2** : meccanismo taglio-trazione

$$
V_{rd,tra} = b_j \cdot h_{jc} \cdot \sqrt{(f_{ctd} + \sigma_{or}) \cdot (f_{ctd} + v_d \cdot f_{cd})}
$$

$$
\sigma_{or} = \frac{F_{\text{Rinf}}}{b_j \cdot \mathbf{h}_{jw}}
$$

In base alla direzione va calcolato il valore *FRinf,* che rappresenta il contributo in resistenza del rinforzo.Si rimanda ai commenti della norma per l'approfondimento dei simboli utilizzati.

Per il **nodo laterale** gli elementi di rinforzo "resistenti" sono i seguenti:

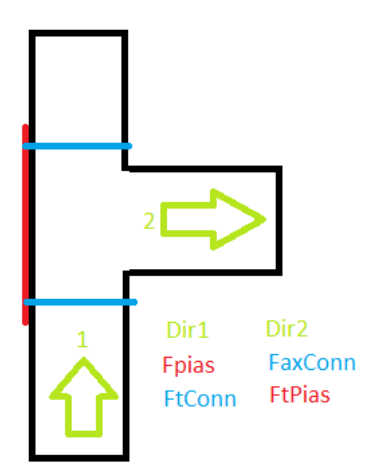

Per la **direzione 1** il valore resistente è il minimo tra:

- *FPias* : resistenza a trazione della piastra (resistenza funzione dell'area della sezione verticale)
- *FT,Conn* : resistenza a taglio dei connettori (bulloni passanti)

Per la **direzione 2** il valore resistente è il minimo tra:

- *FAx,Conn* : resistenza a trazione dei connettori (bulloni passanti)
- *FT,Pias* : resistenza a taglio della piastra

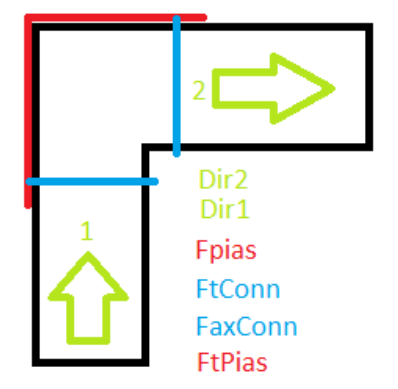

Per il **nodo d'angolo** gli elementi di rinforzo "resistenti" sono i seguenti:

Per **entrambe le direzioni** il valore resistente è il minimo tra:

- *FPias* : resistenza a trazione della piastra (resistenza funzione dell'area della sezione verticale)
- *FT,Pias* : resistenza a taglio della piastra
- *FAx,Conn* : resistenza a trazione dei connettori (bulloni passanti)
- *FT,Conn* : resistenza a taglio dei connettori (bulloni passanti)

*FPias* **:** Resistenza a trazione della piastra

$$
F_{pias} = f_{yd} \cdot \frac{(S_{piatti} \cdot h_{jw} + n_{Nerv} \cdot s_{Nerv} \cdot l_{Nerv})}{\gamma_{M0}}
$$

**hjv** : distanza tra le giaciture delle armature longitudinali delle travi.

*FT,Pias* : Resistenza a taglio della piastra

$$
F_{T,PIas} = f_{yd} \cdot \frac{(S_{piatti} \cdot h_{jw} + n_{Nerv} \cdot s_{Nerv} \cdot l_{Nerv})}{\sqrt{3} \cdot \gamma_{M0}}
$$

*FAx,Conn* : Resistenza a trazione del singolo connettore

 $F_{Ax,Conn} = \min(F_{t,Rd,1}, F_{t,Rd,2})$ 

$$
F_{t, Rd, 1} = \frac{k_2 \cdot f_{ub} \cdot A_s}{\gamma_{M2}}
$$

Dove:

**k<sup>2</sup>** è un coefficiente pari a 0.9.

**fub** è la tensione di rottura a trazione del materiale acciaio.

**A<sup>s</sup>** è l'area nominale in corrispondenza della porzione filettata della vite del TRF. Tale grandezza è definita per ogni tipologia di tirafondo.

**γM2** è un coefficiente di sicurezza del materiale acciaio pari, in genere, a 1.25.

$$
F_{t, Rd, 2} = \min(F_{t, Rd, 2, a}, F_{t, Rd, 2, b})
$$
  

$$
F_{t, Rd, 2, a} = \frac{\pi}{4} \cdot (L_r^2 - \phi^2) \cdot 3 \cdot f_{cd}
$$
  

$$
F_{t, Rd, 2, b} = \frac{1}{2 \cdot (L_r - \phi)} \left(\phi \cdot \pi \cdot t^2 \cdot \frac{f_{yd}}{\gamma_{M0}}\right)
$$

Dove:

**Lr** è il diametro della parte a contatto

**Ø** è il diametro della barra di connessione

**t** è lo spessore della piastra

#### **fcd** è la resistenza a compressione del calcestruzzo

*FT,Conn* : Resistenza a taglio del singolo connettore (bullone passante)

$$
F_{t,conn} = \frac{k \cdot f_{ub} \cdot A_s}{\sqrt{3} \cdot \gamma_{M2}}
$$

Il valore *k* dovrebbe tenere conto della riduzione di resistenza dovuta allo scorrimento ed è pari a 0.6.

L'inserimento del **rinforzo** avviene mediante l'apposito comando "Rinforzi/Nodo":

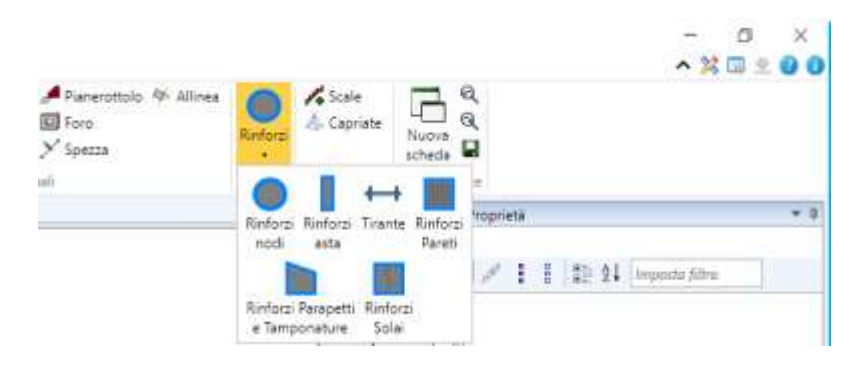

L'applicazione del rinforzo per ogni singolo nodo avviene selezionando il nodo e poi agendo dal menu a tendina scegliere la tipologia da utilizzare.

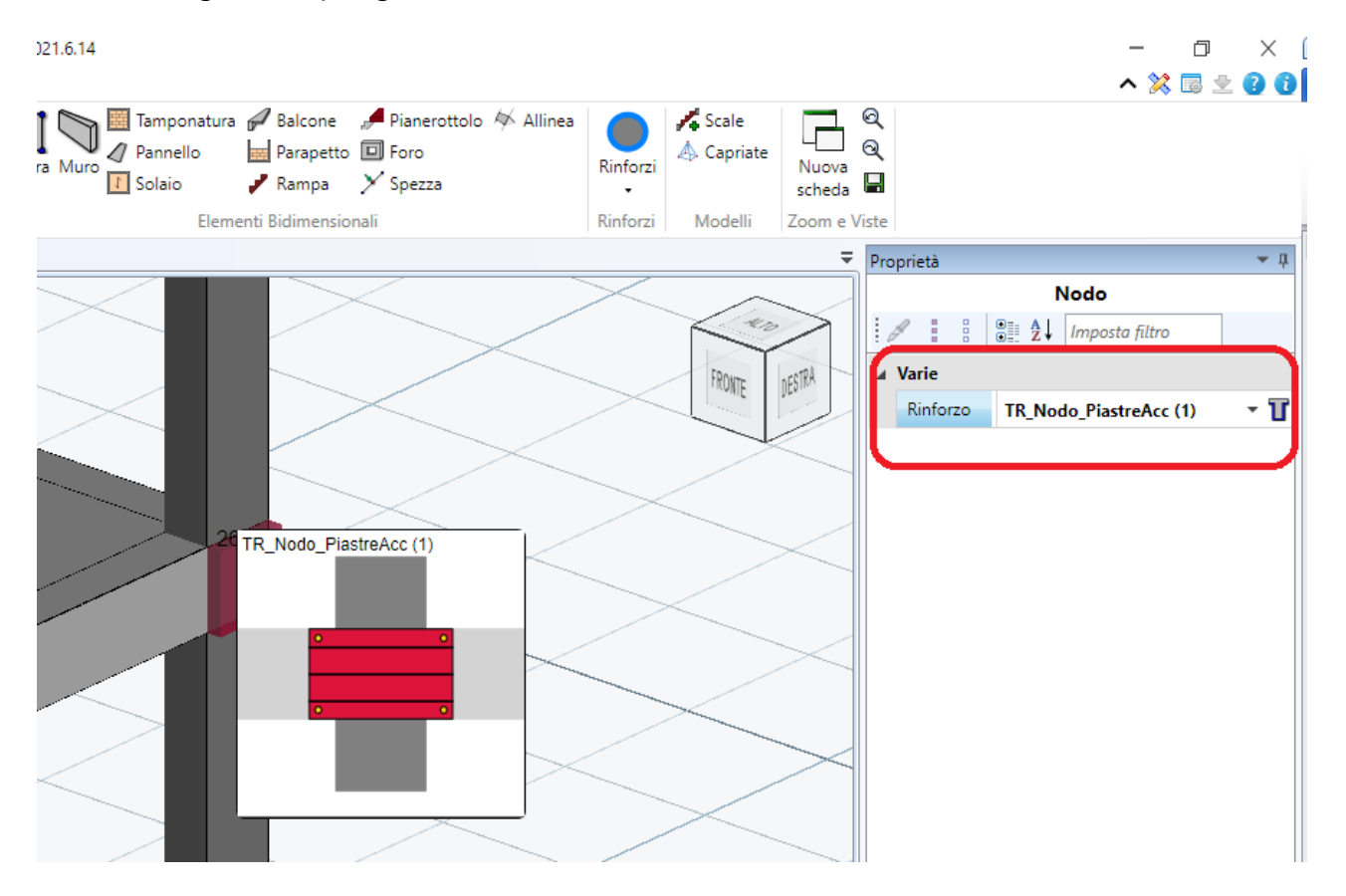

Le **opzioni** della tipologia del rinforzo, presenti nell'**editor dei rinforzi** sono le seguenti:

- **Piastre**
	- o Spessore
	- o Materiale (Acciaio carpenteria)
- **Connessioni**
	- o Numero (da applicare su ogni trave)
	- o Tipologia barra filettata
		- **•** Diametro (d1)
		- Classe
		- Dado
		- **E** Ancoraggio chimico (o meccanico)
			- Ft,Rd
			- Fv,Rd

### • **Nervature orizzontali**

- o Numero
- o Larghezza
- o Spessore

Il software elabora lo **schema esecutivo** con tutti i dati necessari per la realizzazione dell'intervento:

![](_page_7_Figure_17.jpeg)

In questo articolo abbiamo potuto apprezzare come siano **molteplici** le **soluzioni** fornite da **FaTA Next** per il rinforzo strutturale. Le numerose funzioni sviluppate appositamente per gli edifici esistenti rendono FaTA Next lo strumento essenziale per affrontare i progetti di intervento per il **SismaBonus**.